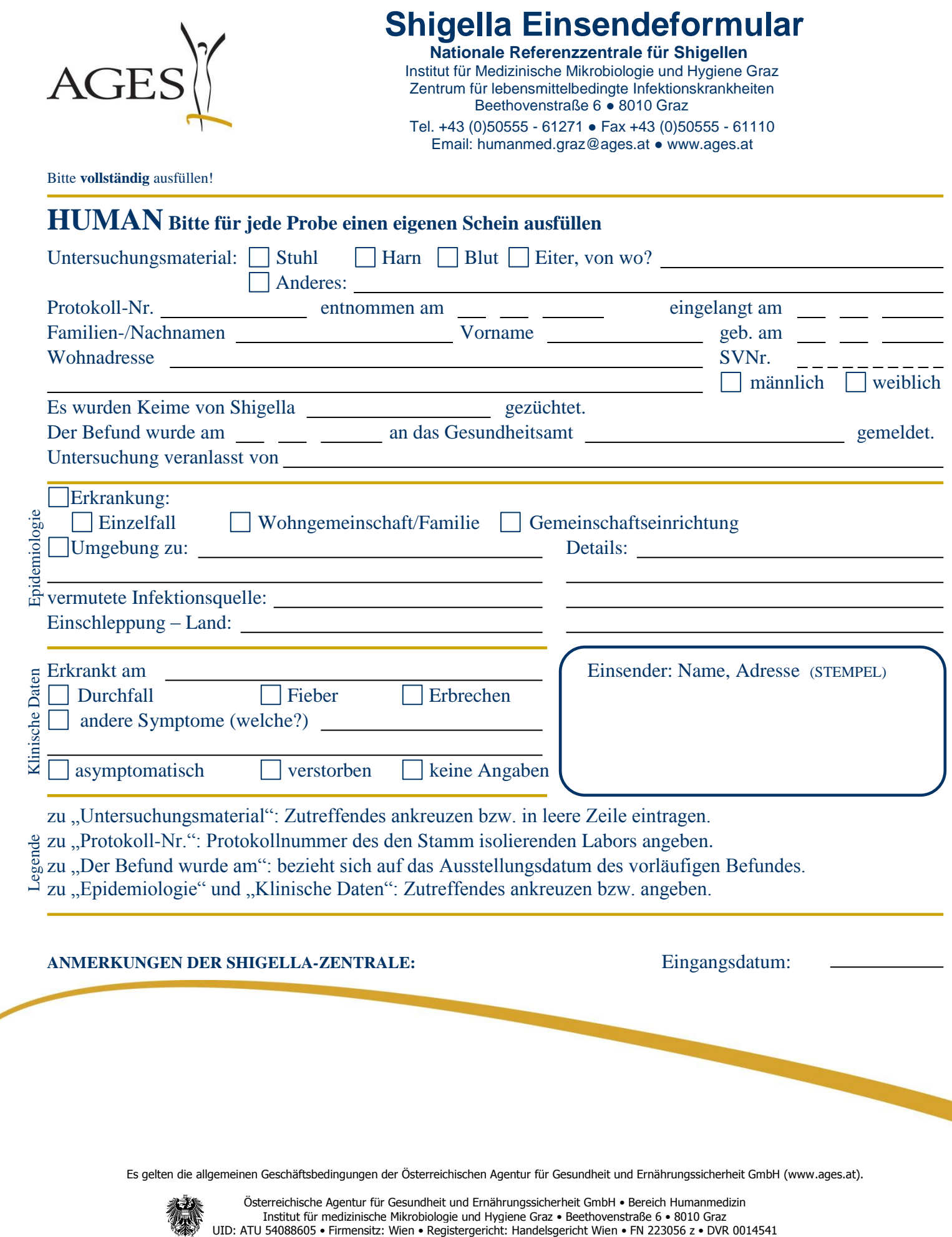

erstellt D. Arnhold 30.01.2014; fachlich geprüft I. Lederer 31.01.2014; QM-geprüft C. Kornschober 31.01.2014; freigegeben I. Lederer 01.02.2014

a)